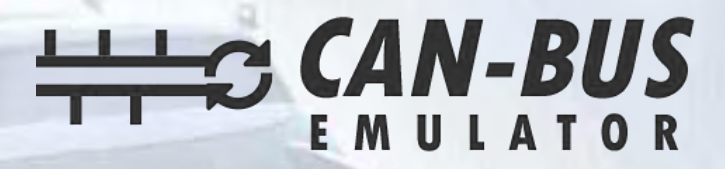

## **USER MANUAL**

**SANY CUMMINS ENGINE ADBLUE EMULATOR INSTALLATION** 

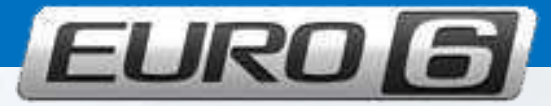

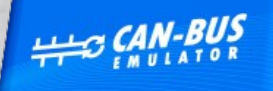

**SCR Emulator FOR SANY** (CUMMINS ENGINE) C +90 530 937 46 36 canbusemulator.com

(6 图 8 页 Made in Turkey

林山

www.canbusemulator.com/en ● +90 530 937 46 36 **S** erenakarsubasi

## Emulator installation must be done from NOx socket.

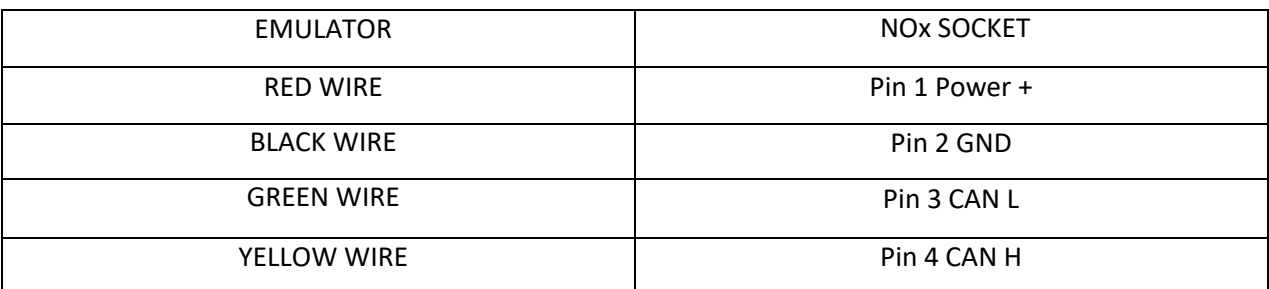